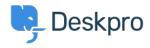

Novinky > Product > Option to disable CSP headers (5.5)

## Option to disable CSP headers (5.5)

2017-03-13 - Lauren Cumming - Comments (0) - Product

Under **Admin > Server > Server Setting**s there is now a checkbox to disable CSP headers. CSP is enabled by default.

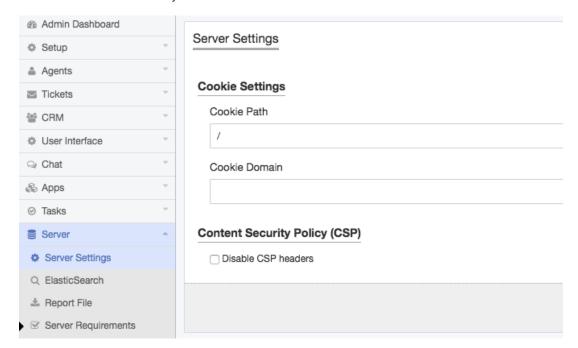